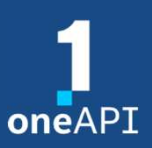

### 中国科技大学研究生学术报告

# oneDNN Graph 编程接口和编译器

李剑慧,英特尔高级首席AI工程师

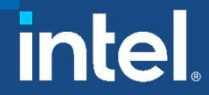

此幻灯片提供的信息可随时改变而毋需通知。 请联系您的英特尔代表,了解最新的英特尔产品规格和路线图。

### 人工智能优化的驱动力

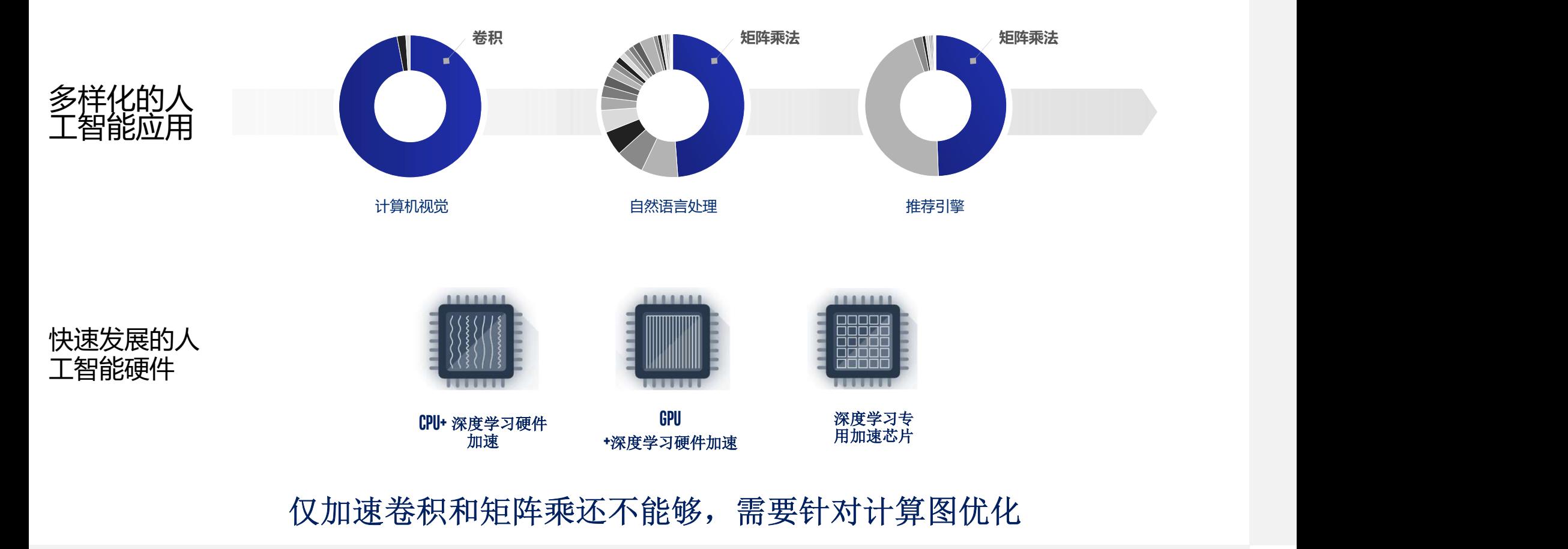

# oneDNN的最新发展

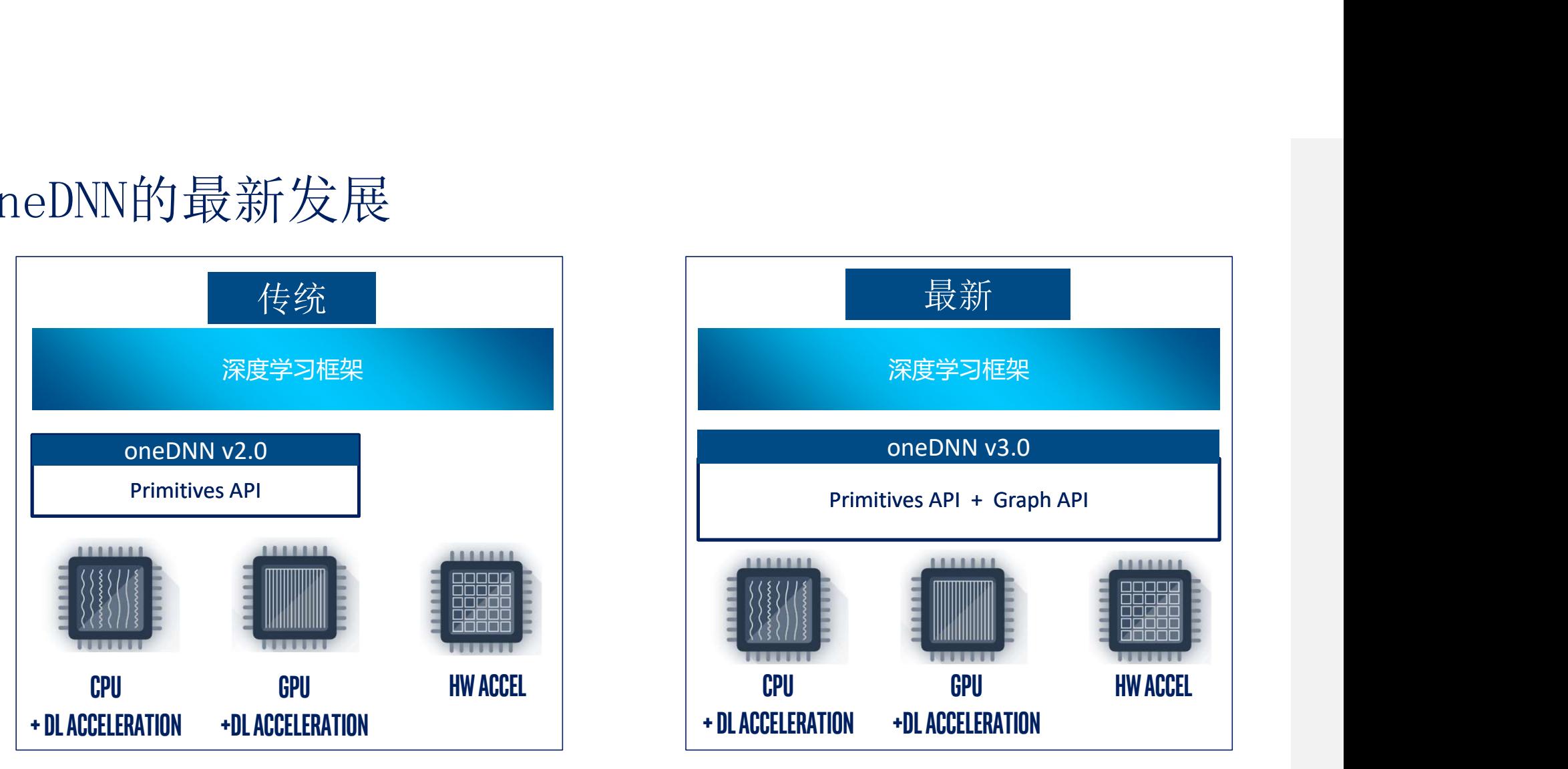

- Graph API 允许硬件后端最大限度地提高性能
- 多AI 硬件共享相同编程接口降低集成成本

https://spec.oneapi.com/onednn

intel.

# oneDNN Graph 图编程概览

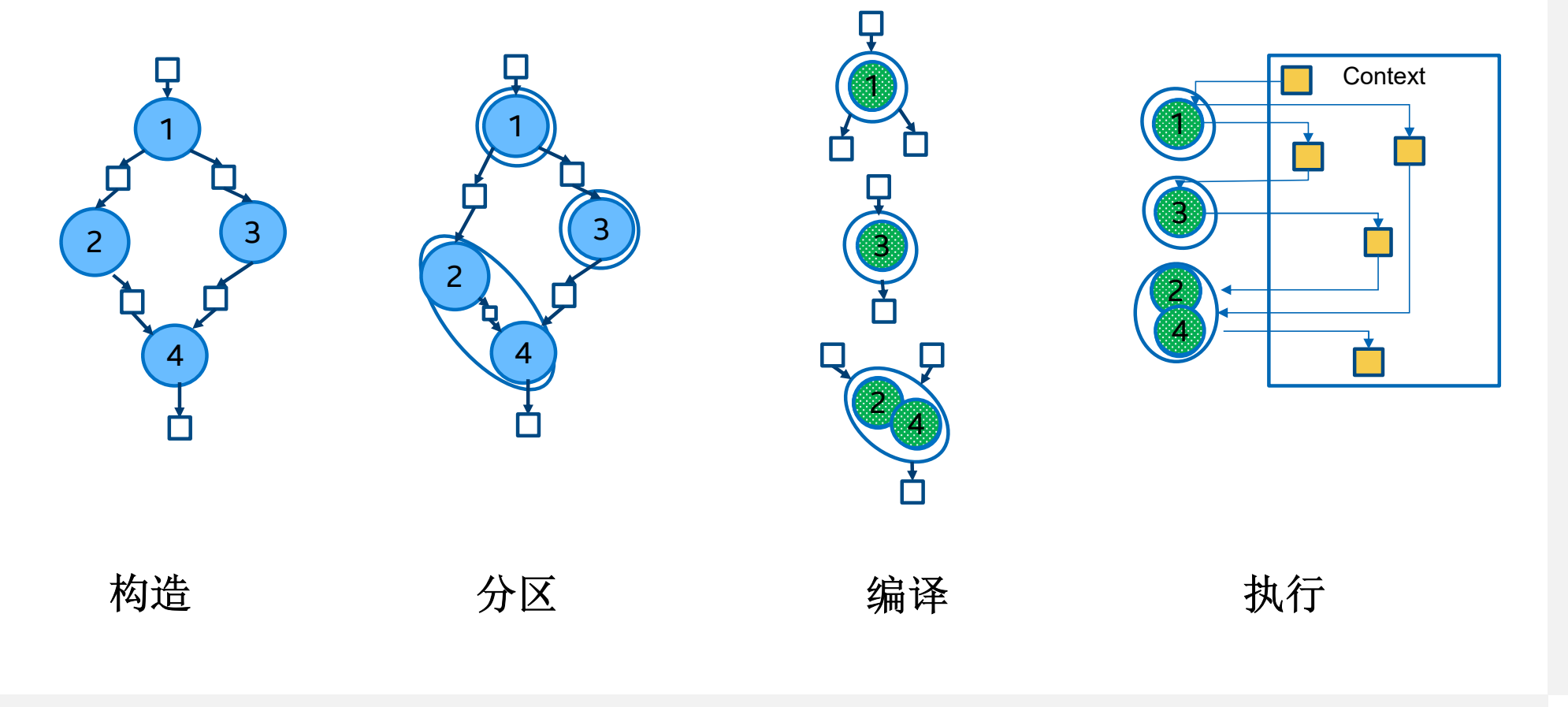

# oneDNN Graph 编程模型

### 构造和分区

- Logical tensor: 逻辑张量, 张量的元数据, 如 dims、 数据类型、布局
- Op: DNN 操作, 具有属性的, 与输入/输出相关联的逻 辑张量
- Graph: DNN 计算图, DNN 操作和逻辑张量的集合
- Partition: 计算图分区, 为特定硬件目标分割出的待优 化子图

### 编译与执行

- Engine 执行硬件
- Stream 执行上下文
- Compiled partition: 计算图分区的已编译对象
- Tensor: 张量元数据 + 数据存储

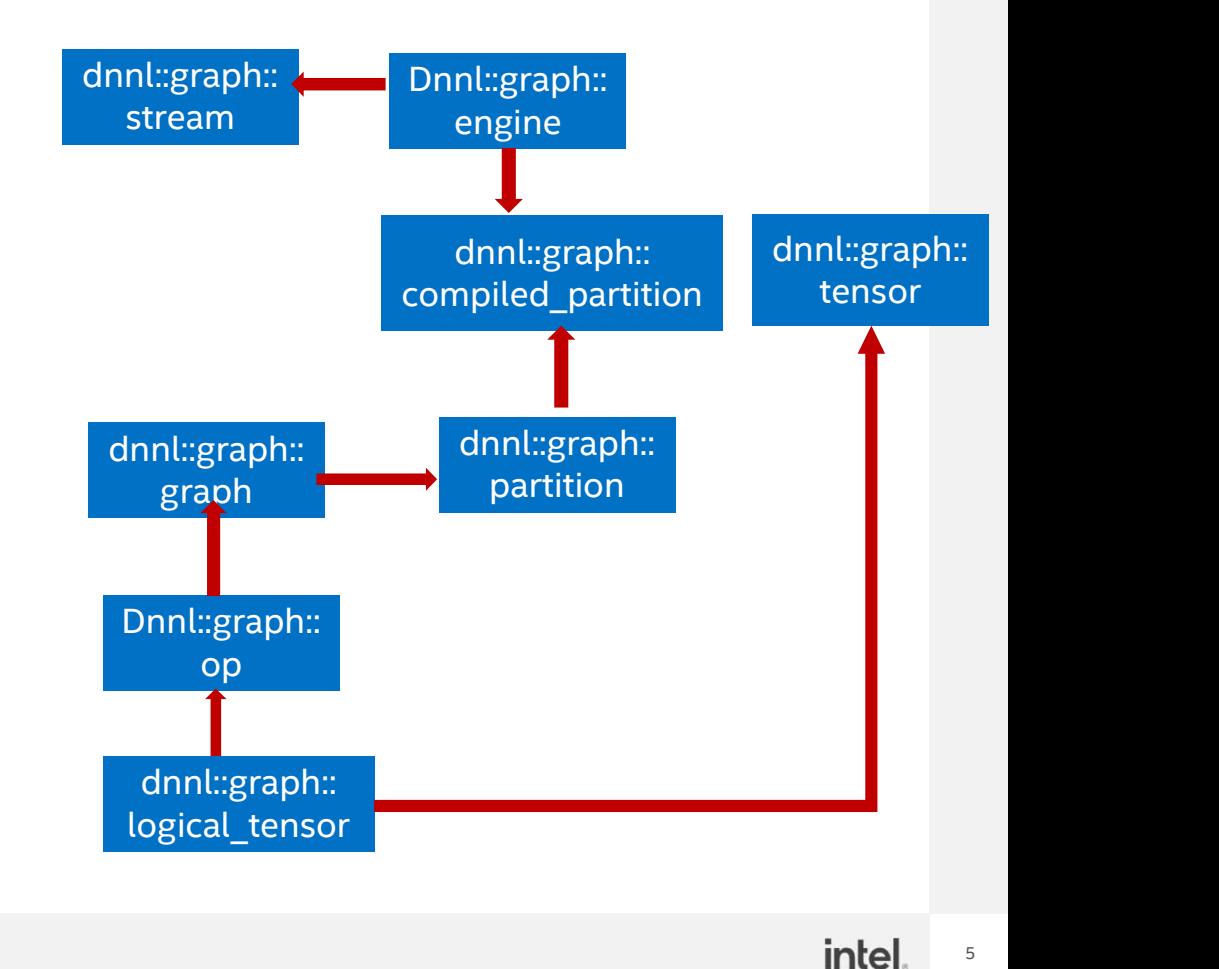

### 图构造和分区编程接口

### class logical\_tensor

// Constructs a logical tensor object. // dims is tensor dimensions, -1 means a particular axis of dims is unknown |冬|杓造和分|区编程接口<br>
class logical\_tensor<br>
// Constructs a logical tensor<br>
// constructs a logical tensor<br>
logical\_tensor(size\_t tid, const dims\_t &adims, data\_type in\_type,<br>
logical\_tensor(size\_t tid, const dims\_t &adims, dat  $\frac{1}{2}$   $\frac{1}{\sqrt{2}}$   $\frac{1}{\sqrt{2}}$   $\frac$ // Query the memory size of tensor. size\_t get\_mem\_size();  $\begin{array}{l}\n\boxed{\&}\n\boxed{\&}\n\boxed$ // dims is tensor dimensions, - 1 means a particular axis of dims is unknown<br>logical\_tensor(size\_t tid, const dims, t&adims, data\_type in\_type,<br>
// Query the memory size of tensor.<br>
// Query the memory size of tensor.<br>
//

### class op

// Constructs an Op object based on input/output logical tensors and kind is the computation of op like conv, batchnorm, etc.

const std::vector<logical tensor> &inputs, const std::vector<logical tensor> &outputs, const std::string &debug string);

- // Sets the attribute according to the name and type.
- op &set\_attr(const std::string &name, const Type &a);

### class graph

// Constructs a graph for a specific device target. graph(engine::kind engine\_kind); // Add an op to the graph to construct DAG for analysis. bool add op(const op &op); // Get list of partitions from a graph. size\_t get\_ment\_size();<br>class\_op<br>
class\_op<br>
const std::vectorklogical\_tensor> &inputs, const std::vectorklogical\_tensor> &outputs, const std::string &debug\_string);<br>
// Genstein const std::vectorklogical\_tensor> &inputs, c

### class partition

// Compile the partition based on the input/output logical tensors and the associated device info (engine).<br>compiled partition compile(const std::vector<logical\_tensor> &inputs, std::vector<logical\_tensor> &outputs, const

### 图构造和分区示例代码

#### // Create logical tensor for conv

 $\boxed{\mathbb{Z}}$   $\boxed{\mathbb{Z}}$   $\frac{1}{2}$   $\frac{1}{2}$  **Example 1**<br> **Alternative Convertion (Alternative Convertion 2**)<br>
(logical tensor conv0\_weight\_desc {1, weight\_dims, data\_type::f32};<br>
logical\_tensor conv0\_weight\_desc {1, weight\_dims, data\_type::f32};<br>
logical\_tensor con **EVALUATE ANTION CONVENTION**<br>
(Create logical tensor for conv<br>
logical\_tensor conv0\_sweight\_dses {0, input\_dims, data\_type::f32};<br>
logical\_tensor conv0\_bias\_dsc {2, bias\_dims, data\_type::f32};<br>
logical\_tensor conv0\_bias\_d data type::f32}; ( $\frac{1}{2}$   $\frac{1}{2}$  ( $\frac{1}{2}$   $\frac{1}{2}$   $\begin{array}{lll}\n\hline\n\mathbf{X} & \mathbf{Y} & \mathbf{Y} & \mathbf{$ logical\_tensor bn0\_var\_desc {8, bias\_dims, data\_type::f32}; **Example 1**<br> **Alternation convolting to the convolting of the convolting of the convolting of the convolting tensor convolting the disc (4, eigenburgen)**  $\frac{1}{2}$ <br>
Depictal\_tensor convolting desc {9, binout\_dims, data\_ty **Example 12**<br>
( $\frac{1}{2}$   $\frac{1}{2}$   $\frac{1}{$ 

// Create logical tensor for bn<br>logical tensor bn0\_scale\_desc {5, bias\_dims, data\_type::f32};

#### // Create logical tensor for relu

#### // Create conv OP and set attributes

op conv0(0, llga\_op\_kind::kConvolution, {conv0\_src\_desc, conv0\_weight\_desc}, {conv0\_dst\_desc},"conv0"); conv0.set attr<std::vector<int64 t>>("strides", {4, 4}); conv0.set attr<std::string>("data format", "NCX"); conv0.set\_attr<int64\_t>("groups", 1); Digital Lensor convo\_src\_uest (e, inpur\_unms, uata\_type::752);<br>
Digital Lensor convo\_sreight\_desc (1, weight\_dims, data\_type::f32);<br>
logical tensor convo\_bias\_desc (2, bias\_dims, data\_type::f32);<br>
logical tensor convo\_bia op bias\_add(1, llga\_op\_kind::kBiasAdd, {conv0\_dst\_desc, conv0\_bias\_desc}, {conv0\_bias\_add\_dst\_desc},"bias\_add");

#### // Create bn OP and set attributes

op bn0(2, llga\_op\_kind::kBatchNormInference, {conv0\_bias\_add\_dst\_desc, bn0\_scale\_desc, bn0 shift desc, bn0 mean desc, bn0 var desc}, {bn0\_dst\_desc},"bn0"); bn0.set\_attr<float>("epsilon", 0.f); // Create bn OP and set attributes<br>op bn0(2, llga\_op\_kind::RBatchNormInference,<br>{conv0\_bias\_add\_dst\_desc, bn0\_scale\_desc,<br>bn0\_shift\_desc, bn0\_mean\_desc, bn0\_var\_desc},<br>bn0.set\_attr<floatd\("epsilon"), 0.f);<br>bn0.set\_attr<fl

op relu0(3, llga\_op\_kind::kReLU, {bn0\_dst\_desc}, {relu0\_dst\_desc},"relu0");

#### // Add OPs to graph

```
graph g {engine::kind::gpu};
g.add_op(conv0);
g.add_op(bias_add);
g.add_op(bn0);
g.add_op(relu0);
g.finalize();
```
#### // Get partitions

// fused into one parition: `conv0+biasadd+bn0+relu0` auto partitions =

g.get partitions(llga partition policy fusion);

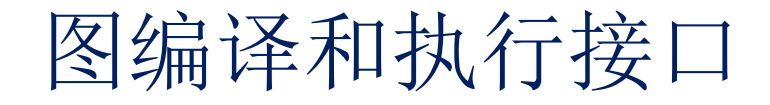

### class compiled\_partition

// Execute a compiled partition. void execute(stream &astream, const std::vector<tensor> &inputs, const std::vector<tensor> &outputs); // Query logical tensor according to the given id.  $\boxed{\text{Q}}\text{ in }\mathbf{\mathcal{F}}\text{ in }\mathbf{\mathcal{F}}\text{ in$ **图编译和协行按口**<br> **(4) handle partition**<br>
void execute(stream dastream, const std::vector<tensor> &inputs<br>
// [Excelte a compiled partition.<br>
// Query logical tensor according to the given id.<br>
logical\_tensor query\_logical\_ten  $\boxed{\text{X}} \leftrightarrow \text{F} \rightarrow \text{F} \rightarrow \$ class compiled\_partition<br>
// Execute a compiled partition.<br>
vold execute(stream asstream, const std::vectorctensor> &inputs, const std::vectorctensor> &outputs);<br>
// Query logIcal tensor according to the given id.<br>
class t

#### class tensor

// Construct a tensor based on given logical tensor and data

#### class stream

// Constructs a stream for the specified engine. // Constructs a stream for the specified engine and SYCL queue. stream(engine &aengine, const sycl::queue &queue, const stream\_attr **class compiled partition**.<br>
// Execute a compiled partition.<br>
void execute(stream Bastream, const std::vector<tensor> &inputs,<br>
// Query logical tensor according to the given id.<br>
logical\_tensor query\_logical\_tensor(uint6

#### class engine

// Constructs an engine with specified kind and device id engine(kind akind, int device\_id); // Constructs an engine from SYCL device and context. engine(kind akind, const sycl::device &dev, const sycl::context &ctx); // Set allocator to engine. set allocator(allocator &alloc);

intel

图编译和执行示例代码

// initialize a queue object sycl::queue q {ctx, device0}; // constructs concrete engine object  $\leq$  (编) 译和执行示例代码<br>  $\leq$  (编) [11] (the sequence object<br>
sycl::queue q (ctx, device);<br>
sycl::queue q (ctx, device);<br>
syclic syclic device object<br>
engine eng (engine::kind::gpu, q.get\_device(),q.get\_context());<br>
// Create  $\leq$   $\frac{1}{2\pi i}$   $\frac{1}{2\pi}$   $\frac{1}{\pi}$   $\frac{1}{\pi}$   $\frac$  $\sum_{n=1}^{\infty} \frac{1}{n} \left[ \frac{1}{n} \sum_{n=1}^{\infty} \frac{1}{n} \left( \frac{1}{n} \right)^n \right] \left( \frac{1}{n} \sum_{n=1}^{\infty} \frac{1}{n} \right)$ <br>  $\frac{1}{n} \left( \frac{1}{n} \sum_{n=1}^{\infty} \frac{1}{n} \left( \frac{1}{n} \sum_{n=1}^{\infty} \frac{1}{n} \right) \right)$ <br>  $\frac{1}{n} \left( \frac{1}{n} \sum_{n=1}^{\infty} \frac{1}{n} \right) \left( \frac$  $\leq$   $\frac{1}{2\pi}$   $\frac{1}{2\pi}$   $\frac{1}{\pi}$   $\frac{1}{\pi}$   $\frac{$ compiled and the photomorphic compiled partition compiled and compiled and compiled and compiled and  $\mathcal{N}$  ( $\mathcal{N}$  constructs concrete engine engine engine chiefles concerned engine chiefles (1, weight\_disn, data\_typ <br>
<br>
<br>
// initialize a queue object<br>
<br>
// constructs concrete engine object<br>
// constructs concrete engine object<br>
// constructs concrete engine object<br>
(negine engine (engine object<br>
nogical tensor convol arc desc (0, nup  $\begin{aligned}\n\sqrt{\frac{1}{2}} \int_{\text{min}}^{2} \int_{\text{min}}^{2} \int_{\text{min$ // initialize a queue object<br>sycl::queue q {ctx, device0};<br>// constructs concrete engine object<br>engine eng (engine::kind::gpu, q.get\_device(),q.get\_context()};<br>engine eng (engine::kind::gpu, q.get\_device(),q.get\_context()}

#### // Create logical tensors with shape info

...

// compile process

auto output = c partition.query logical tensor(tid);

```
// constructs concrete stream object
```
#### // prepare input/output tensor

vector<tensor> inputs {{logical\_tensor0, handle0}}; vector<tensor> outputs {{logical\_tensor1, handle1}}; // execute process c\_partition.execute(strm, inputs, outputs);

intel.

# 使用oneDNN加速深度学习软件

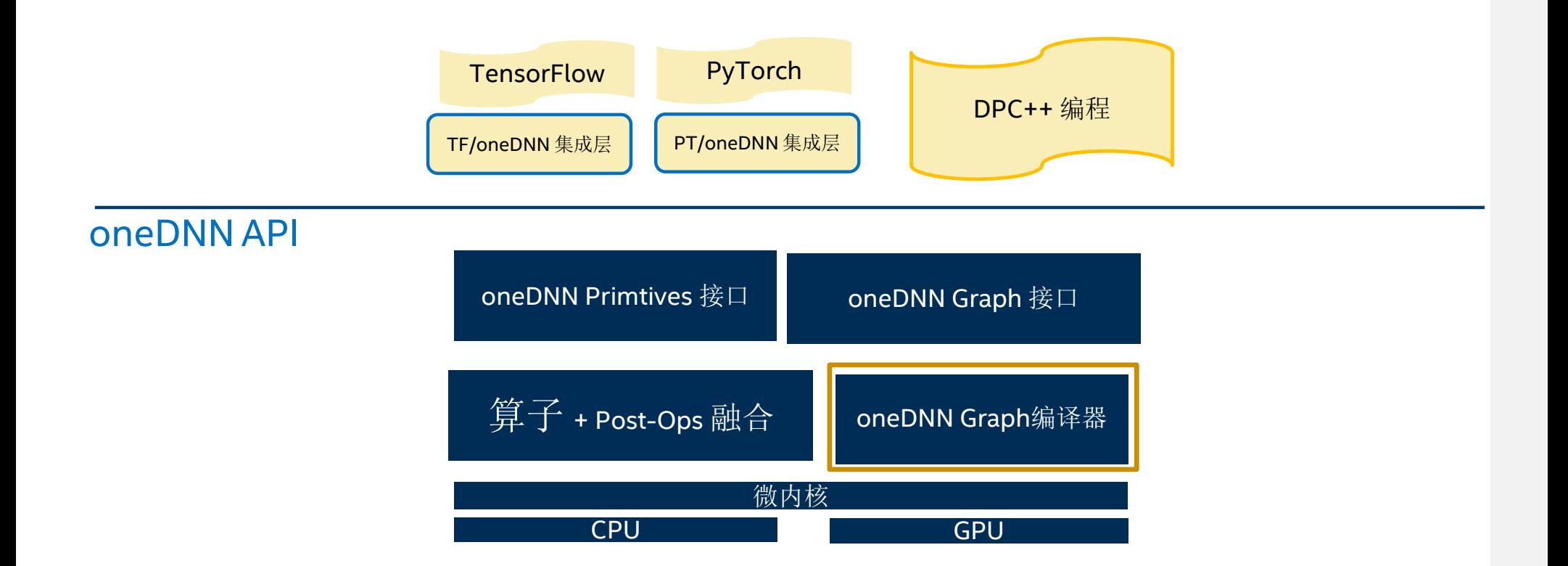

# 优化常用计算子图

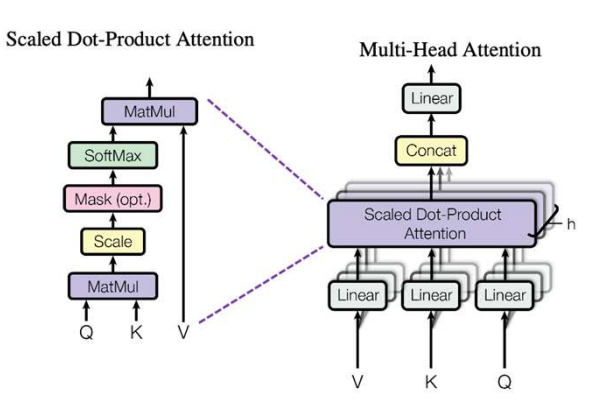

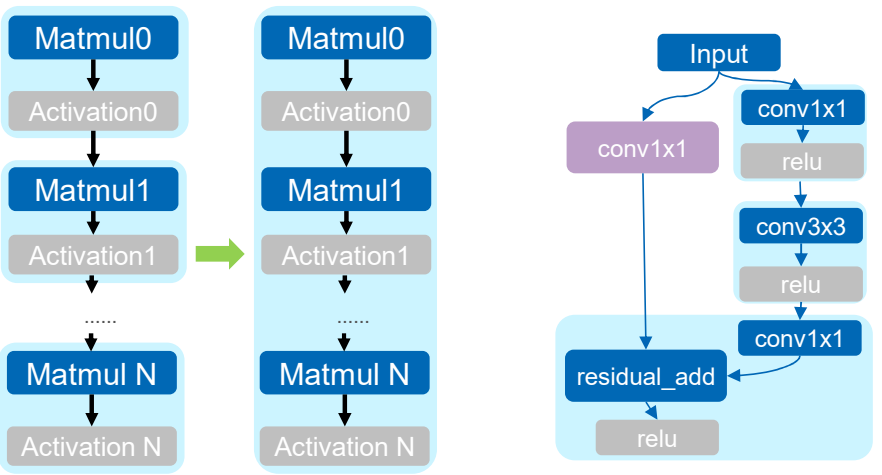

MLP

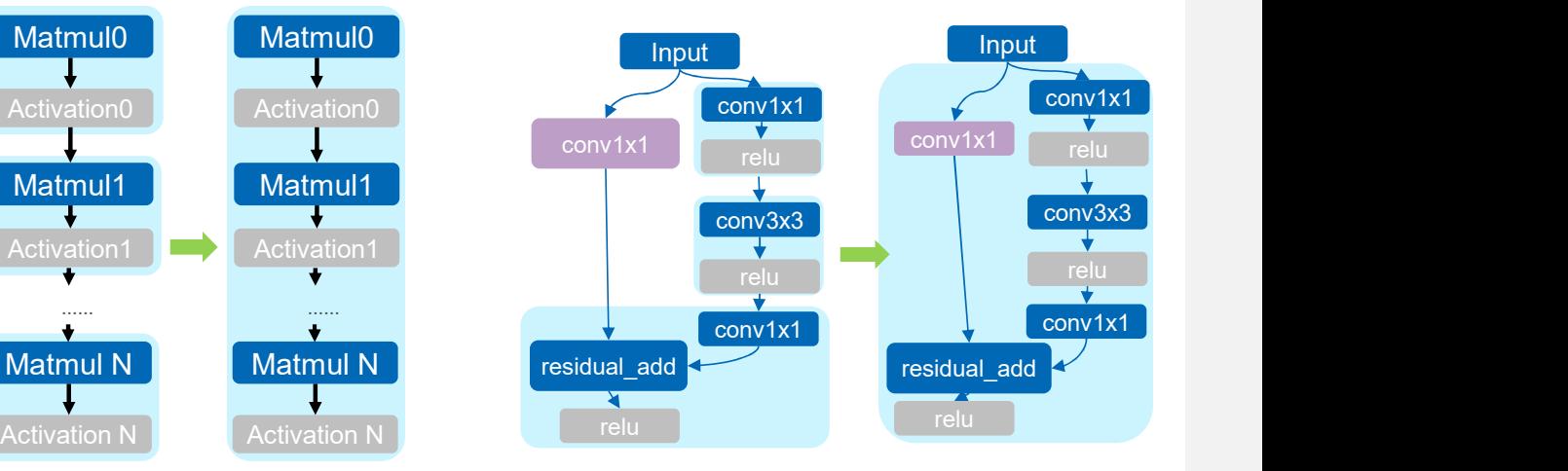

MHA MID Conv Block

# oneDNN Graph 编译器

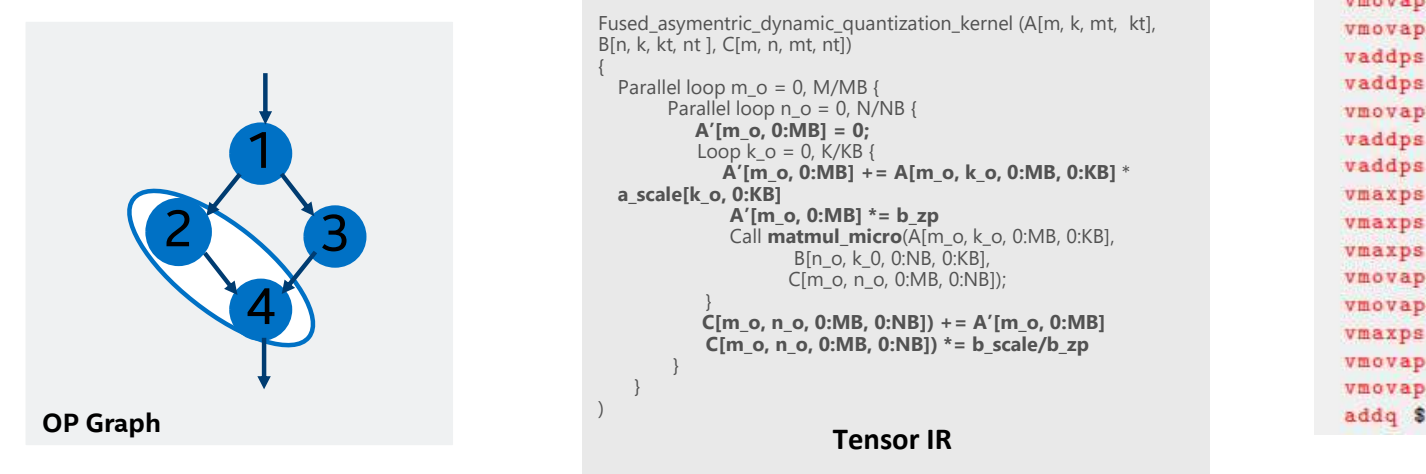

 $\{$   $\{$ 

```
{\small \centering \begin{tabular}{|c|c|c|c|} \hline \multicolumn{1}{c}{\textbf{1}} & \multicolumn{1}{c}{\textbf{2}} & \multicolumn{1}{c}{\textbf{3}} & \multicolumn{1}{c}{\textbf{4}} & \multicolumn{1}{c}{\textbf{5}} & \multicolumn{1}{c}{\textbf{6}} & \multicolumn{1}{c}{\textbf{6}} & \multicolumn{1}{c}{\textbf{6}} & \multicolumn{1}{c}{\textbf{6}} & \multicolumn{1}{c}{\textbf{6}} & \multicolumn{1}{c}{\textbf{6}} & \multicolumn{1}{c}{\textbf{6}} & \multicolumnSed asymentric dynamic quantization kernel (A[m, k, mt, kt],<br>
Sed asymentric dynamic quantization kernel (A[m, k, mt, kt],<br>
Parallel loop n_o = 0, M/MB {<br>
Parallel loop n_o = 0, M/MB {<br>
Parallel loop n_o = 0, M/MB {<br>
\begin{A'[m_0, 0:MB] = 0;<br>Loop k o = 0, K/KB {
   a_scale[k_o, 0:KB] 
                               A'[m_o, 0:MB] *= b_zp <br>
\frac{1}{2} b_zp <br>
\frac{1}{2} c ... \frac{1}{2} c ... \frac{1}{2} vmaxps \frac{1}{2} ymm0, \frac{1}{2} ymm2, \frac{1}{2} ymm2
                               Call matmul_micro(A[m_o, k_o, 0:MB, 0:KB],<br>Rin o k 0.0:NB, 0:kB], what ps % what will be will be with the N what we want will be with the N will be with
                                              B[n_o, k_0, 0:NB, 0:KB],
```
}  $C[m_0, n_0, 0:MB, 0:NB]$  += A'[m\_o, 0:MB] vmaxps  $\gamma$ ymm0,  $\gamma$ ymm4,  $\gamma$ ymm1 } }

C[m\_o, n\_o, 0:MB, 0:NB]);

)

- 底级深度学习编译器,优化生成代码效率
- 结合编译器技术和手动调优内核的经验
- 自动生成算子代码,并进一步为子图生成代码

Fused\_asymentric\_dynamic\_quantization\_kernel (A[m, k, mt, kt],<br>
Fused\_asymentric\_dynamic\_quantization\_kernel (A[m, k, mt, kt],<br>  $\begin{bmatrix}\n\mathbf{F}^T \\
\mathbf{F}^T\n\end{bmatrix}$ <br>  $\begin{bmatrix}\n\mathbf{F}^T \\
\mathbf{F}^T\n\end{bmatrix}$ <br>
Fused\_asymentric\_dynami 9 ymentric dynamic quantization .kernel (A[m, k, mt, k]<br>
9 ymentric dynamic quantization .kernel (A[m, k, mt, k],<br>
8 ymentric dynamic quantization .kernel (A[m, k, mt, k],<br>
8 ymentric dynamic quantization .kernel (A[m, k, Now the control of the control of the control of the control of the control of the control of the control of the control of the control of the control of the control of the control of the control of the control of the con A'[m\_o, 0:MB] += A[m\_o, k\_o, 0:MB, 0:KB] \* C[m\_o, n\_o, 0:MB, 0:NB]) \*= b\_scale/b\_zp<br>  $\frac{1}{2}$ <br>  $\frac{1}{2}$ <br>  $\frac$ vmovaps %ymm1, 6422624(%rcx,%rax,4)

Binary Code

https://arxiv.org/abs/2301.01333

### oneDNN Graph 编译器内部表示

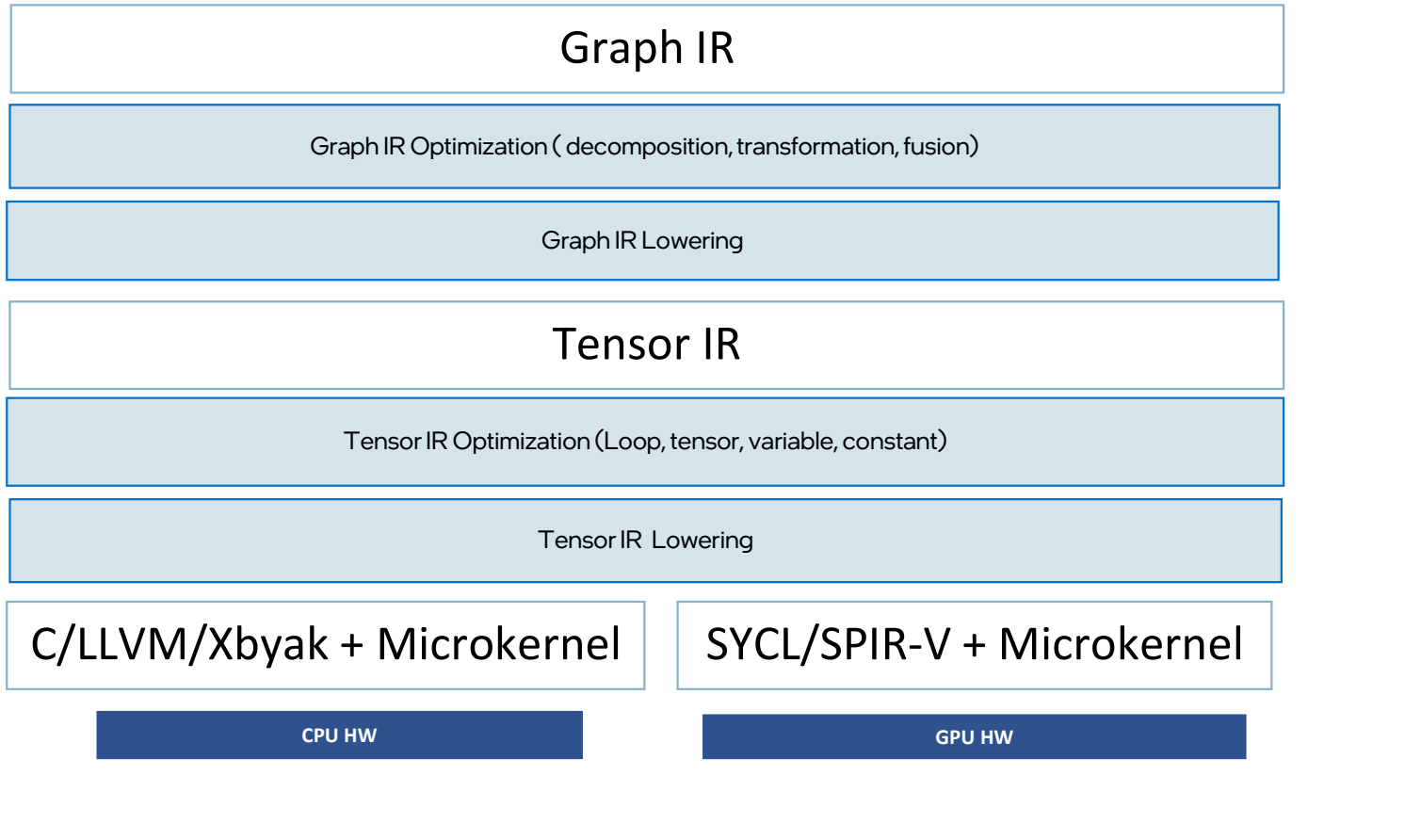

intel.

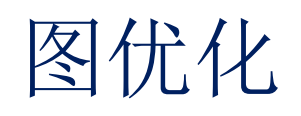

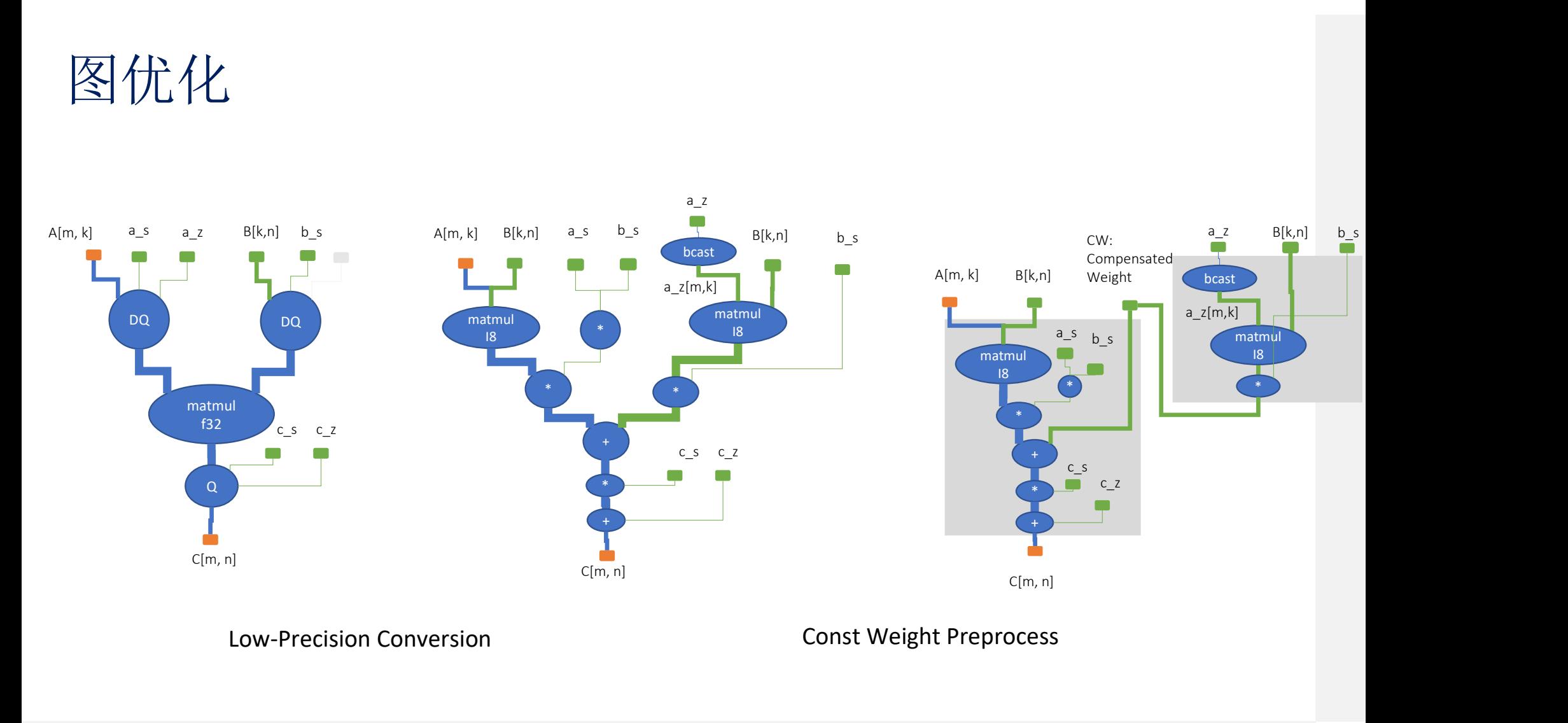

# 图优化(续)

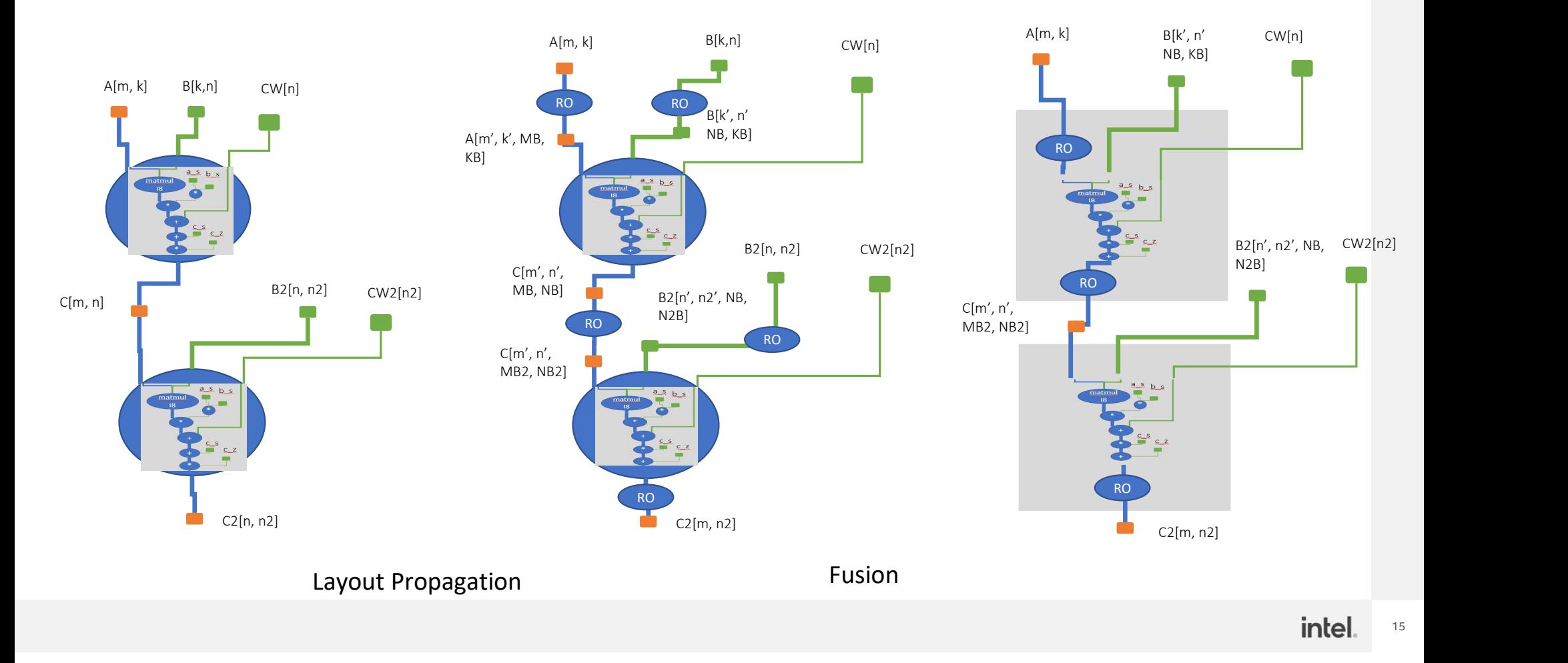

高效内核生成的要点

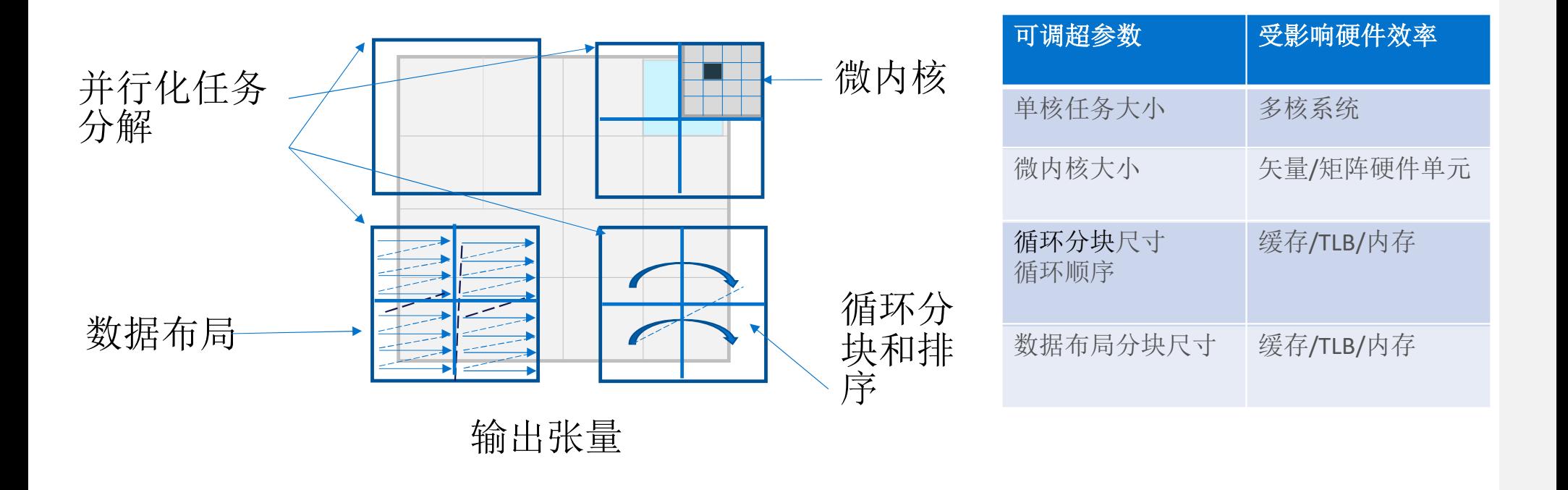

intel.

# 微内核

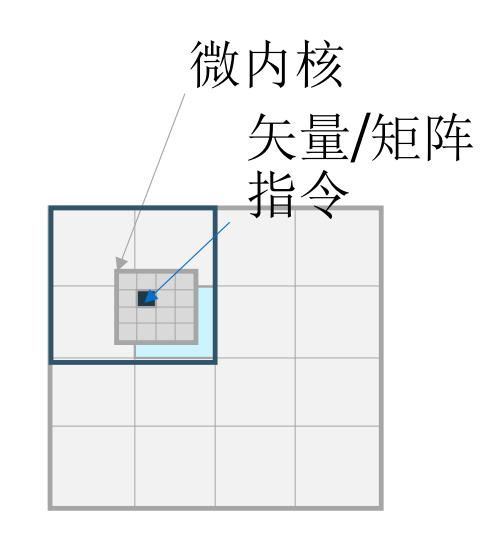

$$
C[M,N] = \sum_{i=0}^{batch} A_i[M,K] * B_i[K,N]
$$

High-Performance Deep Learning via a Single Building Block, Evangelos Georganas, Alexander Heinecke

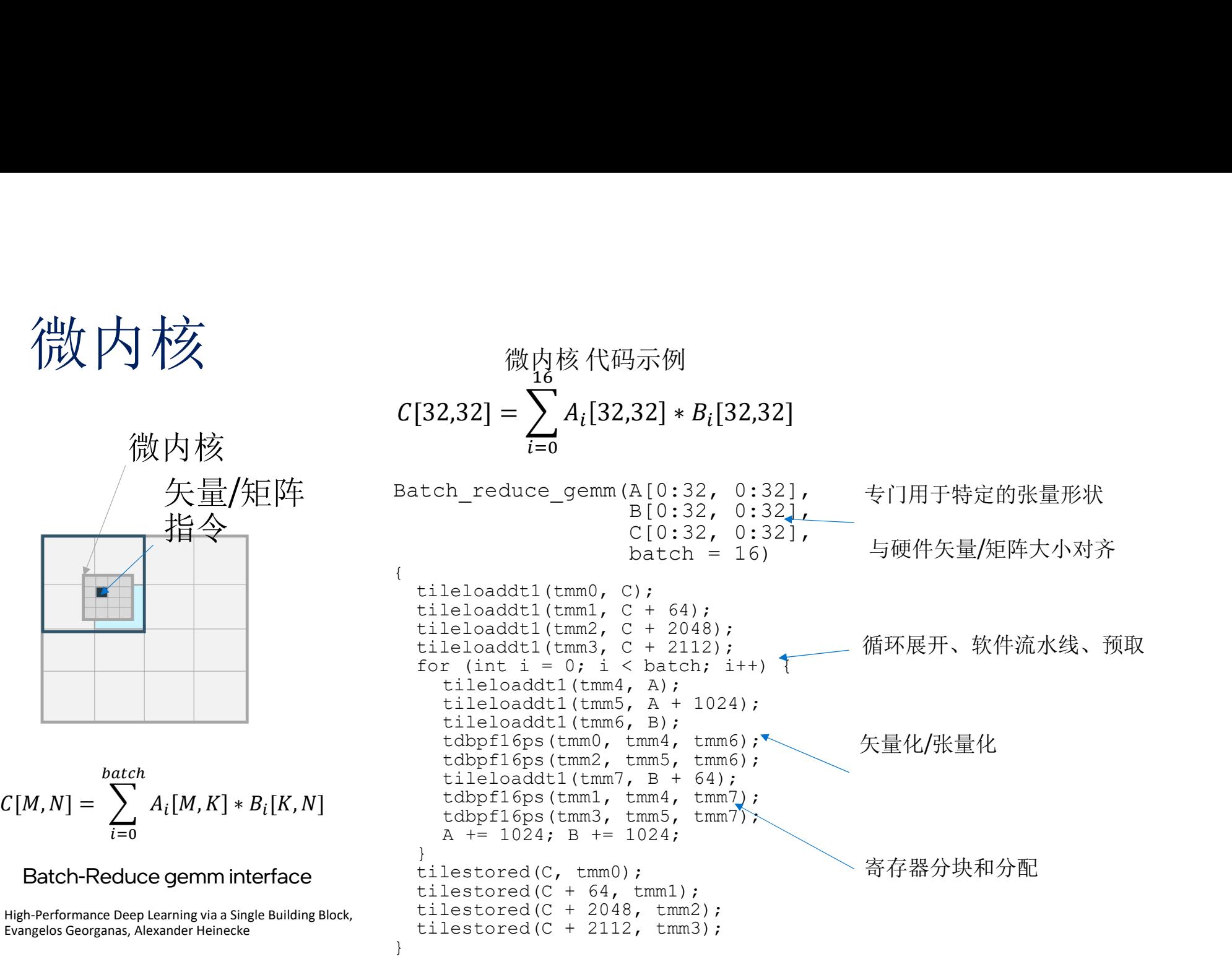

针对特点硬件手工精心遍制的代码模板

### 矩阵乘算子模板

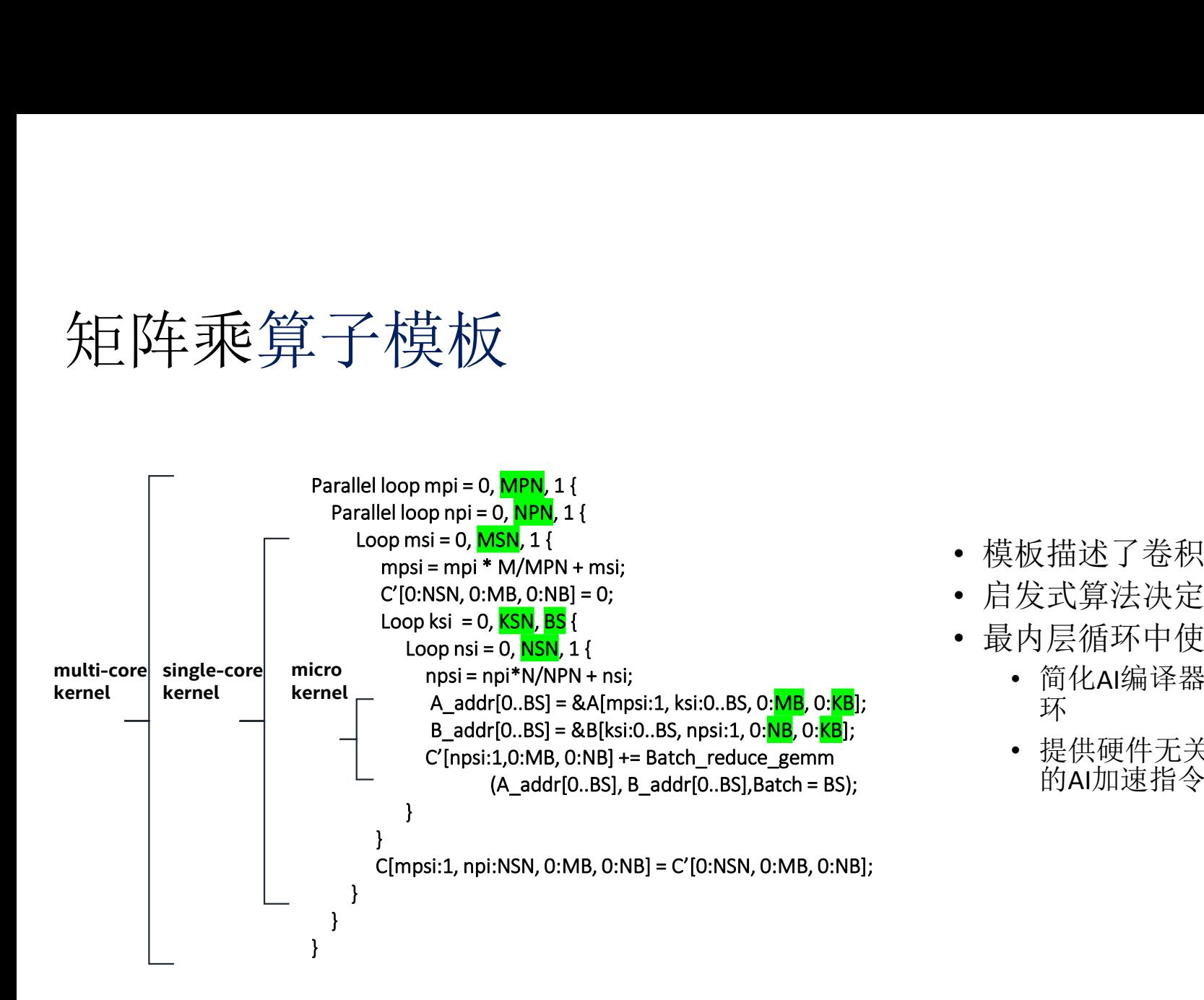

- 模板描述了卷积和矩阵乘的算法
- 启发式算法决定模板的参数
- 最内层循环中使用微内核
	- 简化AI编译器设计,专注于外层循 环
	- 提供硬件无关的接口,来抽象不同 的AI加速指令

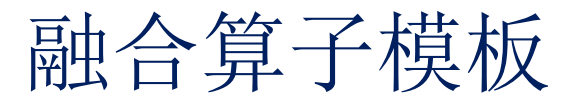

} }

```
\begin{array}{lll} \displaystyle\prod_{i=1}^{n}\bigoplus_{j=1}^{n}\mathbb{F}_{p_{i}}\leftarrow\bigoplus_{j=1}^{n}\mathbb{F}_{p_{i}}\leftarrow\bigoplus_{j=1}^{n}\mathbb{F}_{p_{i}}\leftarrow\bigoplus_{j=1}^{n}\mathbb{F}_{p_{i}}\leftarrow\bigoplus_{j=1}^{n}\mathbb{F}_{p_{i}}\leftarrow\bigoplus_{j=1}^{n}\mathbb{F}_{p_{i}}\leftarrow\bigoplus_{j=1}^{n}\mathbb{F}_{p_{i}}\leftarrow\bigoplus_{j=1}^{n}\mathbb{F}_{p_{i}}\leftarrow\bigoplus_{j=\frac{1}{11} \Delta \frac{64}{11} \frac{1}{11} \frac{1}{11} \frac{1}{11} \frac{1}{11}<br>
Parallel loop mpi = 0, MPN, 1 {<br>
Parallel loop mpi = 0, MPN, 1 {<br>
Loop msi = 0, MSN, 1 {<br>
Loop msi = mpi * M/MPN + msi;<br>
C'(0:NSN, 0:NB, 0 : 
                Loop msi = 0, MSN, 1 { 
                         \begin{array}{ll}\n\bullet \quad \overleftrightarrow{f} & \overleftrightarrow{f} & \overleftrightarrow{f} & \overleftrightarrow{f} \\
\hline\n\end{array}\n\begin{array}{ll}\n\bullet \quad \overleftrightarrow{f} & \overleftrightarrow{f} & \overleftrightarrow{f} \\
\hline\n\end{array}\n\begin{array}{ll}\n\bullet \quad \overleftrightarrow{f} & \overleftrightarrow{f} & \overleftrightarrow{f} \\
\hline\n\end{array}\n\begin{array}{ll}\n\bullet \quad \overleftrightarrow{f} & \overleftrightarrow{f} & \overleftrightarrow{f} \\
\hline\n\end{array}\n\end{array}\n\begin{array}{ll}\n\bullet \quad \overleftrightarrow{f} & \overleftrightarrow{f} & \overleftrightarrow{f} \\
\hC'[0:NSN, 0:MB, 0:NB] = 0;\begin{array}{ll}\n\bullet \quad \text{for } \text{B} \text{ and } \text{B} \text{ are } \text{supp.} \text{ and } \text{supp.} \text{ and } \text{supp.} \text{ are } \text{supp.} \text{ and } \text{supp.} \text{ and } \text{supp.} \text{ are } \text{supp.} \text{ and } \text{supp.} \text{ and } \text{supp.} \text{ are } \text{supp.} \text{ and } \text{supp.} \text{ and } \text{supp.} \text{ and } \text{supp.} \text{ and } \text{supp.} \text{ and } \text{supp.} \text{ and } \text{\circ \overleftrightarrow{H} \rightarrow \overleftrightarrow{H} \overleftrightarrow{H} 
                                         Par<br>
mpi = 0, MPN, 1 {<br>
mpi = 0, NPN, 1 {<br>
= mpi * M/MPN + msi;<br>
= no, MSN, 1 {<br>
= mpi * M/MPN + msi;<br>
NSN, 0:MB, 0:NB = 0;<br>
ksi = 0, KSN, BS {<br>
po nsi = 0, NPN, 1 {<br>
mpsi = npi * M/MPN + nsi;<br>
A_addr[0..BS] = &A[mpsi:1, 
                                         A_addr[0..BS] = &A[mpsi:1, ksi:0..BS, 0:MB, 0:KB];
                                         B addr[0..BS] = &B[ksi:0..BS, npsi:1, 0:NB, 0:KB];
                                       C'[npsi:1,0:MB, 0:NB] += Batch_reduce_gemm
                                                               (A<sub>a</sub>addr[0..BS], B<sub>a</sub>addr[0..BS], Batch = BS);} 
                       }
                      C[mpsi:1, npi:NSN, 0:MB, 0:NB] = C'[0:NSN, 0:MB, 0:NB];
              }
```
Parallel loop mpi = 0, MPN, 1 {<br>pre\_op\_anchor#1 : A[mpi\*MSN:MSN, 0:KSN, 0:MB, 0:KB];<br>pre\_op\_anchor#1 : B[0:KSN, 0:NPSN, 0:NB, 0:KB];<br>Parallel loop npi = 0, NPN, 1 {<br>pre\_op\_anchor#2 : A[mpi\*MSN:MSN, 0:KSN, 0:MB, 0:KB];<br>pre\_ pre\_op\_anchor#1 : A[mpi\*MSN:MSN, 0:KSN, 0:MB, 0:KB]; pre\_op\_anchor#1 : B[0:KSN, 0:NPSN, 0:NB, 0:KB]; rallel loop mpi = 0, MPN, 1 {<br>pre\_op\_anchor#1 : A[mpi\*MSN:MSN, 0:KSN, 0:MB, 0:KB];<br>pre\_op\_anchor#1 : B[0:KSN, 0:NPSN, 0:NB, 0:KB];<br>Parallel loop npi = 0, NPN, 1 {<br>pre\_op\_anchor#2 : A[mpi\*MSN:MSN, 0:KSN, 0:MB, 0:KB];<br>pre\_op pre\_op\_anchor#2 : A[mpi\*MSN:MSN, 0:KSN, 0:MB, 0:KB]; pre\_op\_anchor#2 : B[0:KSN,npi\*NSN:NSN, 0:NB, 0:KB]; lel loop mpi = 0, MPN, 1 {<br>
Pop\_anchor#1 : A[mpi\*MSN:MSN, O:KSN, O:MB, O:KB];<br>
Pop\_anchor#1 : B[O:KSN, O:NPSN, O:NB, O:KB];<br>
rallel loop npi = 0, NPN, 1 {<br>
pre\_op\_anchor#2 : A[mpi\*MSN:MSN, O:KSN, O:MB, O:KB];<br>
pre\_op\_ancho loop mpi = 0, MPN, 1 {<br>pp\_anchor#1 : A[mpi\*MSN:MSN, 0:KSN, 0:MB, 0:KB];<br>pp\_anchor#1 : B[0:KSN, 0:NPSN, 0:NB, 0:KB];<br>lel loop npi = 0, NPN, 1 {<br>e\_op\_anchor#2 : A[mpi\*MSN:MSN, 0:KSN, 0:MB, 0:KB];<br>e\_op\_anchor#2 : B[0:KSN,npi\* pre\_op\_anchor#3 : A[mpsi:1, 0:KSN, 0:MB, 0:KB]; pre\_op\_anchor#3 : B[0:KSN,npi\*NSN:NSN, 0:NB, 0:KB];  $C'[0:NSN, 0:MB, 0:NB] = 0;$ loop mpi = 0, MPN, 1 {<br>
p\_anchor#1 : A[mpi\*MSN:MSN, 0:KSN, 0:MB, 0:KB];<br>
p\_anchor#1 : B[0:KSN, 0:NPSN, 0:NPSN, 0:KB];<br>
e|loop npi = 0, NPN, 1 {<br>
e|cop\_anchor#2 : A[mpi\*MSN:MSN, 0:KSN, 0:MB, 0:KB];<br>
e\_op\_anchor#2 : B[0:KSN, pre\_op\_anchor#4 : A[mpsi:1, ksi:BS, 0:MB, 0:KB]; pre\_op\_anchor#4 : B[ksi:BS, npi\*NSN:NSN, 0:NB, 0:KB]; pp mpi = 0, MPN, 1 {<br>anchor#1 : A[mpi\*MSN:MSN, 0:KSN, 0:MB, 0:KB];<br>anchor#1 : B[0:KSN, 0:NPSN, 0:NB, 0:KB];<br>op npi = 0, NPN, 1 {<br>p\_anchor#2 : A[mpi\*MSN:MSN, 0:KSN, 0:MB, 0:KB];<br>p\_anchor#2 : B[0:KSN,npi\*NSN:NSN, 0:NB, 0:KB] npi = 0, MPN, 1 {<br>
chor#1 : A[mpi\*MSN:MSN, 0:KSN, 0:MB, 0:KB];<br>
chor#1 : B[0:KSN, 0:NPSN, 0:NB, 0:KB];<br>
p npi = 0, NPN, 1 {<br>
anchor#2 : A[mpi\*MSN:MSN, 0:KSN, 0:MB, 0:KB];<br>
anchor#2 : A[mpi\*MSN:MSN, 0:KSN, 0:MB, 0:KB];<br>
i = pre\_op\_anchor#5 : A[mpsi:1, ksi:BS, 0:MB, 0:KB]; pre\_op\_anchor#5 : B[ksi:BS, npsi:1, 0:NB, 0:KB]; A  $addr[0..BS] = & A[mpsi:1, ksi: 0..BS, 0:MB, 0:KB];$ B  $addr[0..BS] = & B[ksi:0..BS, npsi:1, 0:NB, 0:KB];$  $C'$ [nsi:1,0:MB, 0:NB] += Batch\_reduce\_gemm  $(A<sub>a</sub>addr[0..BS], B<sub>a</sub>ddr[0..BS], Batch = BS);$ } } C[mpsi:1, npi:NSN, 0:MB, 0:NB] = C'[0:NSN, 0:MB, 0:NB]; post\_op\_anchor#1 : C[mpsi:1, npi:NSN, 0:MB, 0:NB]; } post\_op\_anchor#2 : C[mpi\*MSN:MSN, npi\*NSN:NSN, 0:MB, 0:NB]; } post\_op\_anchor#3 : C[mpi\*MSN:MSN, 0:NPSN, 0:MB, 0:NB]; }

### 融合算子的生成代码

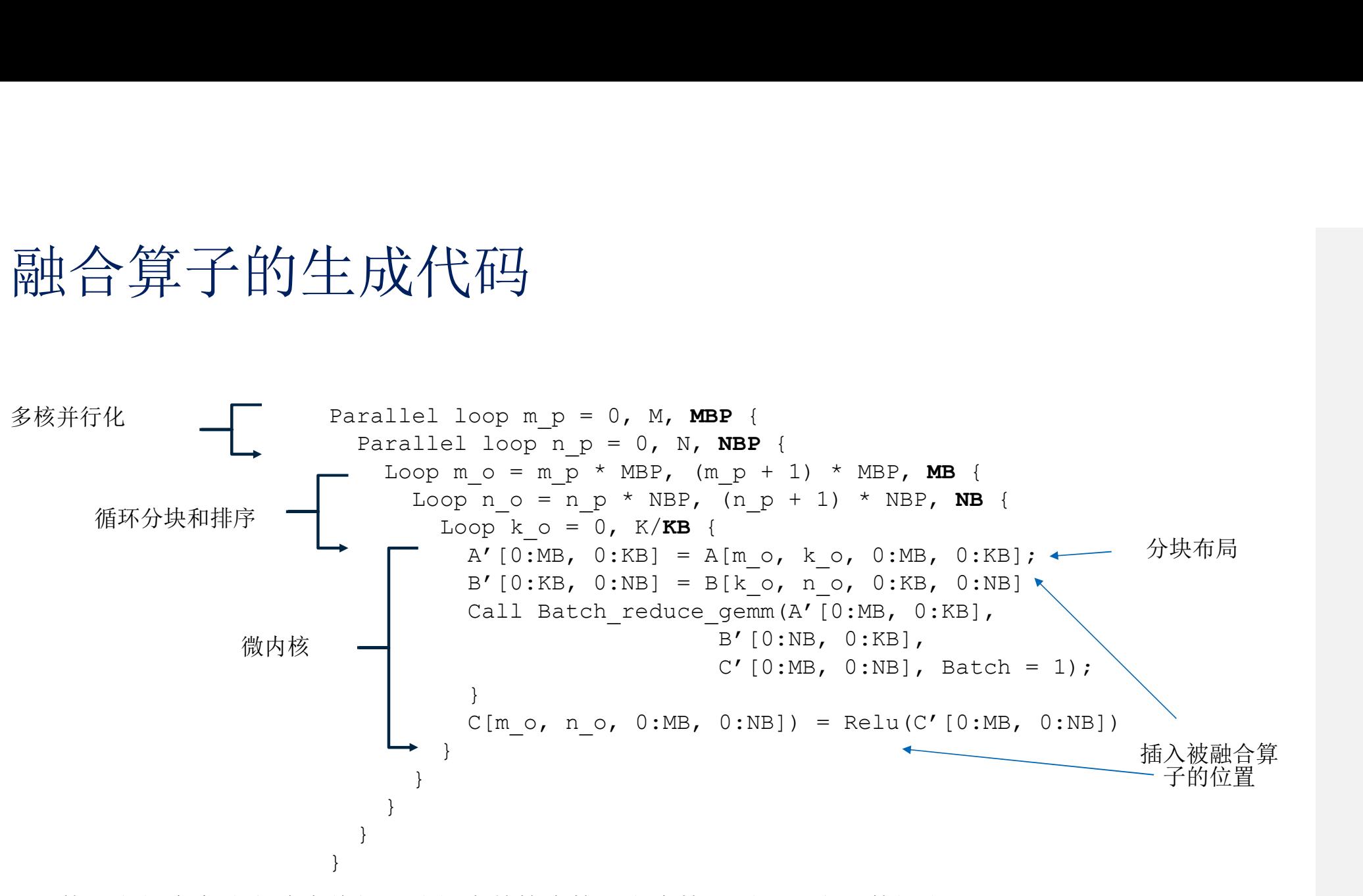

使用良好启发式方法来将问题分解为单核内核和微内核、循环顺序和数据布局

intel.

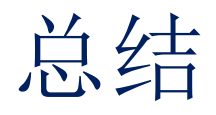

- · AI**软硬件快速发展, 需要针对计算图优化**
- 总 结<br>- AI**软硬件快速发展,需要针对计算图优化**<br>- AI**软硬件快速发展,需要针对计算图优化**<br>- aneDNN Graph<mark>统一AI硬件上底层性能加速库的编程接口,支持与</mark>AI<br>- aneDNN Craph编译系器结合编译技术和手动调优中格 针对常见AI计算 框架和SYCL编程互操作
- 总 结<br>■ AI**软硬件快速发展,需要针对计算图优化**<br>■ oneDNN Graph**统一AI硬件上底层性能加速库的编程接口,支持与AI**<br>框架和SYC**L编程互操作**<br>■ oneDNN Graph<mark>编译器结合编译技术和手动调优内核, 针对常见AI计算</mark><br>子图生成高效代码 子图生成高效代码

# Notices & Disclaimers Performance varies by use, configuration and other factors. Learn more at <u>www.intel.com/Performancelindex</u> Results may vary.<br>Performance results are based on testing as of dates shown in configurations and may not reflect

Performance varies by use, configuration and other factors. Learn more at www.Intel.com/PerformanceIndex. Results may vary.

No product or component can be absolutely secure.

Slide 50 - Texas Advanced Computing Center (TACC) Frontera references<br>Article: HPCWire: Visualization & Filesystem Use Cases Show Value of Large Memory Fat Notes on Frontera. www.intel.com/content/dam/support/us/en/documents/memory-and-storage/data-center-persistent-mem/Intel-Optane-DC-Persistent-Memory-Quick-Start-Guide.pdf software.intel.com/content/www/us/en/develop/articles/introduction-to-programming-with-persistent-memory-from-intel.html wreda.github.io/papers/assise-osdi20.pdf

#### **KFBIO**

KFBIO m. tuberculosis screening detectron2 model throughput performance on 2nd Intel® Xeon® Gold 6252 processor: NEW: Test 1 (single instance with PyTorch 1.6: Tested by Intel as of 5/22/2020. 2-socket 2nd Gen Intel® Xeon® Gold 6252 Processor, 24 cores, HT On, Turbo ON, Total Memory 192 GB (12 slots/16 GB/2666 MHz), BIOS: SSE5C620.86B.02.01.0008.031920191559 (ucode: 0x500002c), Ubuntu 18.04.4 LTS, kernel 5.3.0-51-generic, mitigated Test 2 (24 instances with PyTorch 1.6: Tested by Intel as of 5/22/2020. 2-socket 2nd Gen Intel Xeon Gold 6252 Processor, 24 cores, HT On, Turbo ON, Total Memory 192 GB (12 slots/16 GB/2666 MHz), BIOS: SSE5C620.86B.02.01.0008.031920191559 (ucode: 0x500002c), Ubuntu 18.04.4 LTS, kernel 5.3.0-51-generic, mitigated BASELINE: (single instance with PyTorch 1.4): Tested by Intel as of 5/22/2020. 2-socket 2nd Gen Intel Xeon Gold 6252 Processor, 24 cores, HT On, Turbo ON, Total Memory 192 GB (12 slots/16 GB/2666 MHz), BIOS: SSE5C620.86B.02.01.0008.031920191559 (ucode: 0x500002c), Ubuntu 18.04.4 LTS, kernel 5.3.0-51-generic, mitigated. Side 50 - Texas Advanced Computing Center (TACC) Frontera references<br>Article <u>informing & Filesosten idse<sup>c</sup>onemation and assumption-center-persistent-mempirated-Datane-DiC-Persistent-Memory-Duick-Start-Guide.pdf<br>www.intil</u> software.intel.com/content/www/us/en/develop/articles/introduction-to-prog<br>
Wreda.github.io/papers/assise-osdi20.pdf<br>
KFBIO<br>
KFBIO<br>
KFBIO m. tuberculosis screening detectron2 model throughput performance c<br>
Gold 6252 Proce versus Corona Renderer 5 with Intel Embree, which has a displacement capability grid of 12 bytes Gorold Corona Corona Corona Corona Corona Corona Corona Corona Corona Corona Corona Corona Corona Corona Corona Corona Corona

#### Tangent Studios

Configurations for Render Times with Intel® Embree, testing conducted by Tangent Animation Labs. Render farm: 8x Intel® Core™ processors +hyperthread\*2 + 128gig. In-office workstations: Intel® Xeon® processors HP blade c70 www.youtube.com/watch?time\_continue=251&v=\_2Ia4h8q3xs&feature=emb\_logo SESEC620.02.01.0000831920191558 (ucode 0:050002c), Uburul 18.04.41.75, kermel 5.30.5-1;emeric, milighed ASEC620.868.02.01.0008.031920191559 (ucode: 0:050002c), Uburul 18.044 LTS, kermel 5.30-51;emeric, milighed (2010)<br>Tang

Recreation of the performance numbers can be recreated using Agent327, Blender and Embree.

Testing conducted by Chaos Group with Intel® Embree 2020. Software Corona Renderer 5 with Intel Embree. Up to 90% memory reduction calculated using Corona Renderer 5 with regular displacement grids per triangle of 154 byte using Corona Renderer 5 and Embree. For more information, visit the Corona Renderer Blog: blog.corona-renderer.com/corona-renderer-5-for-3ds-max-released/

Cinesite Configuration: 18-core Intel® Xeon® Scalable processors (W-2295) used in render farm, 2nd gen Intel Xeon processor-based workstations (W-2135 and -2195) used. Rendering tools: Gaffer, Arnold, along with optimizati Intel® Open Image Denoise. Chaos Group - Up to 90% Memory Reduction for Displacement<br>Testing conducted by Chaos Group with Intel Embree 2026. Software Corona Renderer 5 with Intel Embree. Up to 90% memory reduction calculated using Corona Renderer 5

Your costs and results may vary.

Intel technologies may require enabled hardware, software or service activation.

Intel does not control or audit third-party data. You should consult other sources to evaluate accuracy.

Other names and brands may be claimed as the property of others.